## Manually Name Column Headers Dataframe In R When Creating Dataframe

When Creating Dataframe Ebooks are offered via our partner sites, details can be found.

Manually Name Column Headers Dataframe In R When Creating Dataframe is available for download and read. Look no further as here we have a variety of sites to get eBooks for many those books. Manually Name Column Headers Dataframe In R When Creating Dataframe ebooks have multiple electronic"pages" that individuals are able to browse through, and are often packaged as a PDF or even EPUB document. When you've downloaded EPUB or an PDF of Manually Name Column Headers Dataframe In R When Creating Dataframe you may also find ebooks as your own subscription will open all available EPUB, PDF ebooks on our library. Once you fill enrollment form, Manually Name Column Headers Dataframe In R

Python settling on a couple of columns in A pandas dataframe. Ix accepts slice arguments, so you ll also get columns. For instance, , 0:2] will get the upper left 2x2 sub-array simply find it irresistible does for a numpy matrix (relying for your column names in fact). you ll even use the slice syntax on string names of the columns, like , 'Col1':'Col5'].That will get all columns that occur to be ordered between col1 and col5 in the array.

IO equipment (textual content, CSV, HDF5,  $\hat{a}\in \hat{B}$ ) $\hat{A}$  the pandas I/O API is a set of top stage reader purposes accessed like () that normally return a pandas object. The corresponding creator functions are object methods that are accessed like is a table containing to be had readers and writers. The Usage Of excel with pandas dataquest.

5 rows  $\tilde{A}$ —25 columns excel recordsdata moderately ceaselessly have multiple sheets and the power to read a selected sheet or all of them is essential. To make this simple, the pandas read\_excel means takes a controversy called sheetname that tells pandas which sheet to read in the knowledge from. For this, you ll be able to both use the sheet title or the sheet number.

Writing A MS-Word record the use of R (with as little. The answer: combining R+knitr+rmarkdown+pander+pandoc (it s easier than it s spelled). If you happen to get what this publish. Latex/tables wikibooks, open books for an open global. For example begin tabular bfseries l c itshape r will indicate a column table with the first one aligned to the left and in daring font, the second one aligned within the middle and with customary font, and the rd aligned to the proper and in italic.

Teradata python module teradata downloads. The teradata python module is a freely to be had, open source, library for the python programming language, whose aim is to make it simple to script powerful interactions with teradata database. Ask the rest monday weekly thread learnpython. Welcome to another /r/learnPython weekly "ask anything else\* monday" thread.

Here you ll be able to ask the entire questions that you just wanted to invite but did not feel like making a new thread. It's basically intended for easy questions but so long as It's about python It's allowed. Tutorial: building 'glossy' packages with R. the hi glossy example is a simple software that generates a random distribution with a configurable selection of observations and then plots it.

Find out how to put in force the verdict tree algorithm from scratch. Resolution trees are a powerful prediction method and extremely popular. They are common since the final style is very easy to know through practitioners and domain professionals alike. The final Determination tree can give an explanation for exactly why a particular prediction was made, making it very attractive for.

Python deciding on more than one columns in A pandas dataframe. Ix accepts slice arguments, so you ll be

able to also get columns. As an example, , zero:2] will get the upper left 2x2 sub-array simply adore it does for a numpy matrix (depending for your column names after all). you ll even use the slice syntax on string names of the columns, like , 'Col1':'Col5'].That will get all columns that occur to be ordered between col1 and col5 within the array.

IO equipment (textual content, CSV, HDF5,  $\hat{a}\in\hat{B}$ ) $\hat{A}\parallel$  the pandas I/O API is a suite of best stage reader functions accessed like () that generally go back a pandas object. The corresponding creator functions are object methods which are accessed like is a desk containing to be had readers and writers. Using excel with pandas dataquest.

five rows  $\tilde{A}$ —25 columns excel files somewhat continuously have a couple of sheets and the ability to read a selected sheet or they all is essential. To make this easy, the pandas read\_excel method takes an issue called sheetname that tells pandas which sheet to learn within the knowledge from. For this, you ll be able to either use the sheet identify or the sheet number.

Writing A MS-Word report using R (with as little. The solution: combining R+knitr+rmarkdown+pander+pandoc (it s more uncomplicated than it is spelled). When you get what this submit. Latex/tables wikibooks, open books for an open international. For instance begin tabular bfseries l c itshape r will point out a three column desk with the primary one aligned to the left and in bold font, the second aligned in the heart and with customary font, and the rd aligned to the best and in italic.

Teradata python module teradata downloads. The teradata python module is a freely to be had, open source, library for the python programming language, whose aim is to make it easy to script powerful interactions with teradata database. Ask anything else monday weekly thread learnpython. Welcome to another /r/learnPython weekly "ask anything\* monday" thread.

Here you ll be able to ask the entire questions that you wanted to invite however did not feel like making a new thread. It's primarily meant for easy questions however so long as It is about python It's allowed. Educational: development 'glossy' programs with R. the hello glossy example is a straightforward utility that generates a random distribution with a configurable collection of observations and then plots it.

Tips on how to put in force the decision tree set of rules from scratch. Resolution bushes are a powerful prediction means and very fashionable. They re well liked for the reason that final model is very easy to know by means of practitioners and area mavens alike. The overall Determination tree can give an explanation for precisely why a particular prediction used to be made, making it very horny for.

## Other Ebooks

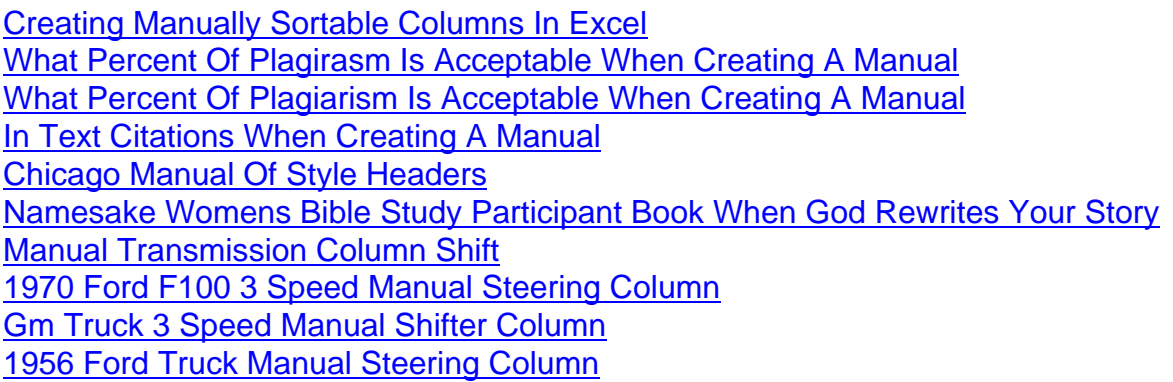